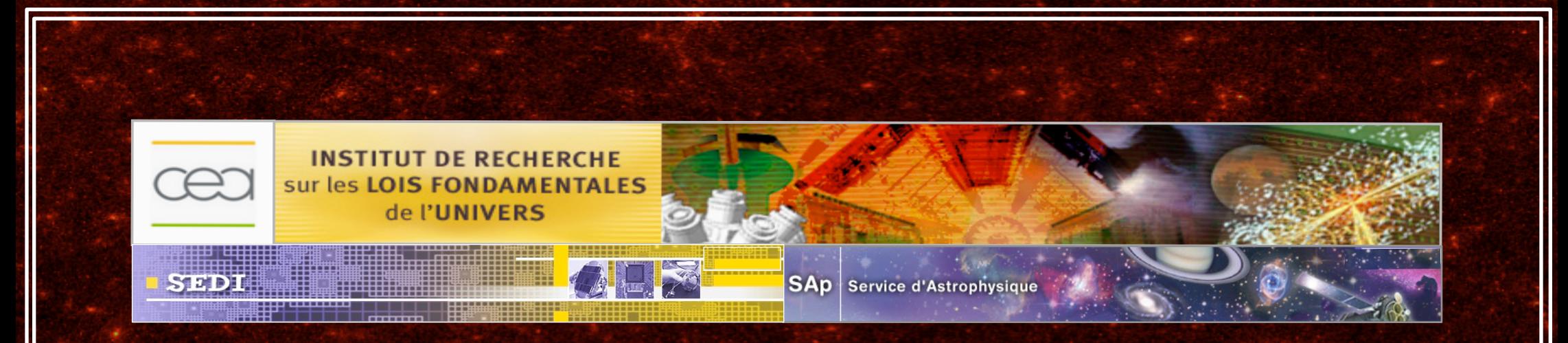

Application of multiscale methods to Weak Lensing: Reconstruction and Analysis of Dark Matter mass maps

> Sandrine Pires IRFU/Sedi-Sap/CEA Saclay, France

> > sandrine.pires@cea.fr http://irfu.cea.fr/Pisp/4/sandrine.pires.html

## Collaborators

- J-L. Starck, CEA-Saclay, France  $\bullet$
- A. Réfrégier, CEA-Saclay, France C
- A. Amara, ETH Zurich, Switzerland  $\bigodot$
- R. Massey, Royal Observatory Edinburg, UK.  $\bigodot$
- R. Teyssier, University of Zurich, Switzerland  $\bigodot$
- J. Fadili, University of Caen, France $\bigcirc$

## **Outline**

## 0- Introduction

- Introduction to weak lensing
- Weak lensing data processing line

## 1- Mask interpolation using Inpainting

- Introduction to the missing data problem
- Inpainting method to fill-in the gaps (FASTLens)
- Some results

## 2 - Weak Lensing mass map filtering

- Introduction to the mass map reconstruction problem
- MRLENS filtering
- Results and applications

## 3 – Cosmological model constraints with Weak Lensing

- Weak Lensing statistics
- Conclusions

## From observations to cosmological model  $\mathcal{M}(\Omega_{M},\Omega_{\Lambda},\Omega_{b},\sigma_{8},...)$

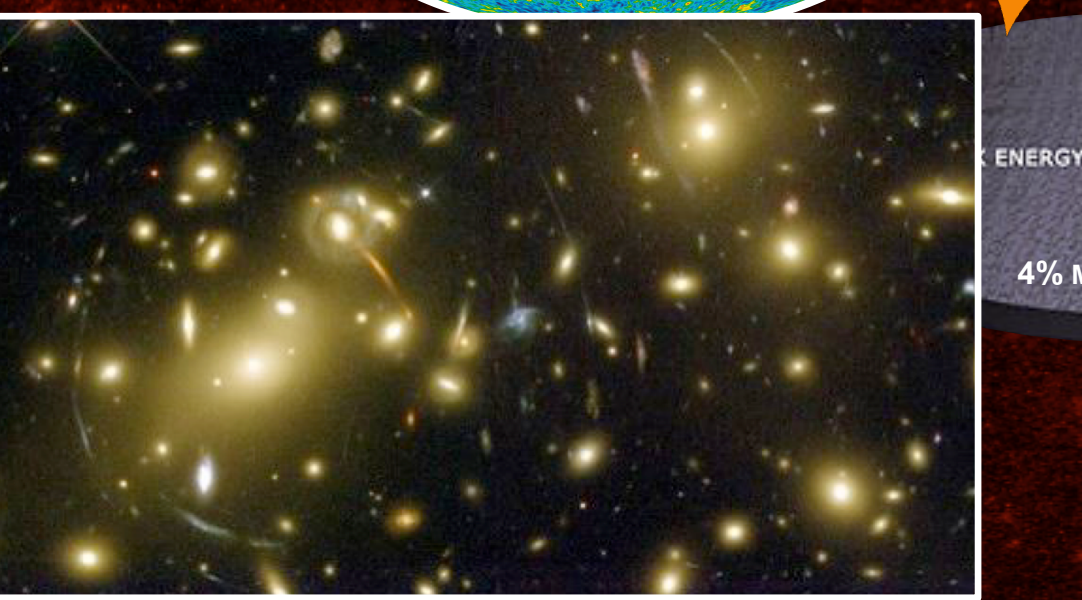

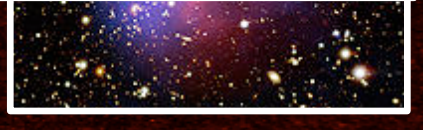

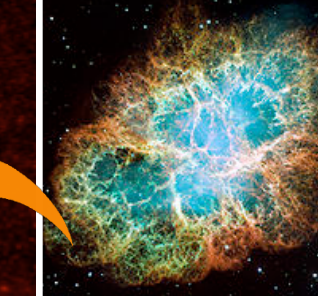

23% DARK MATTER

**4% MATIERE VISIBLE**

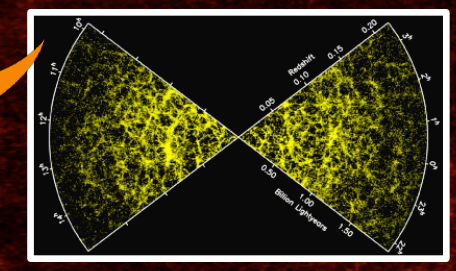

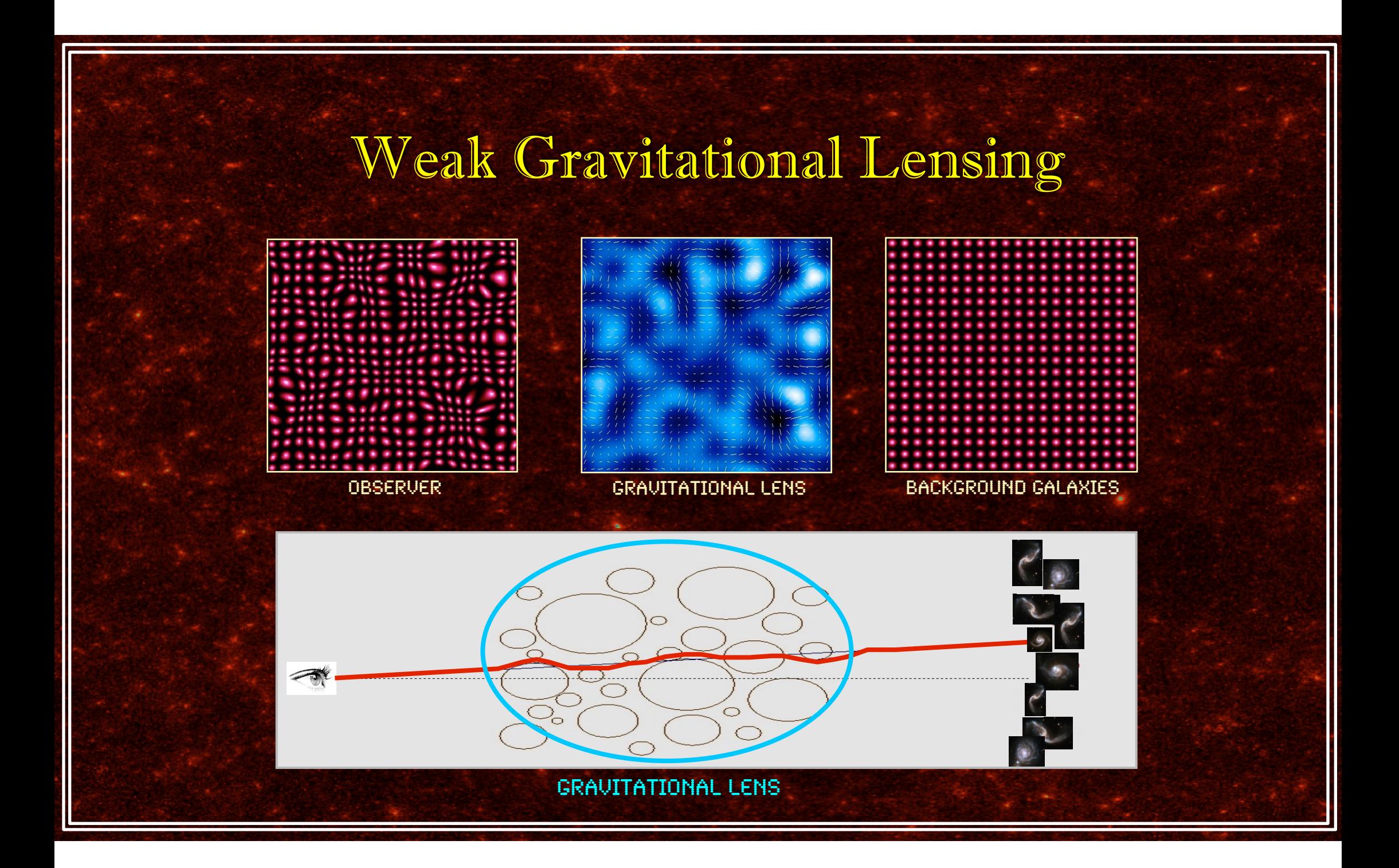

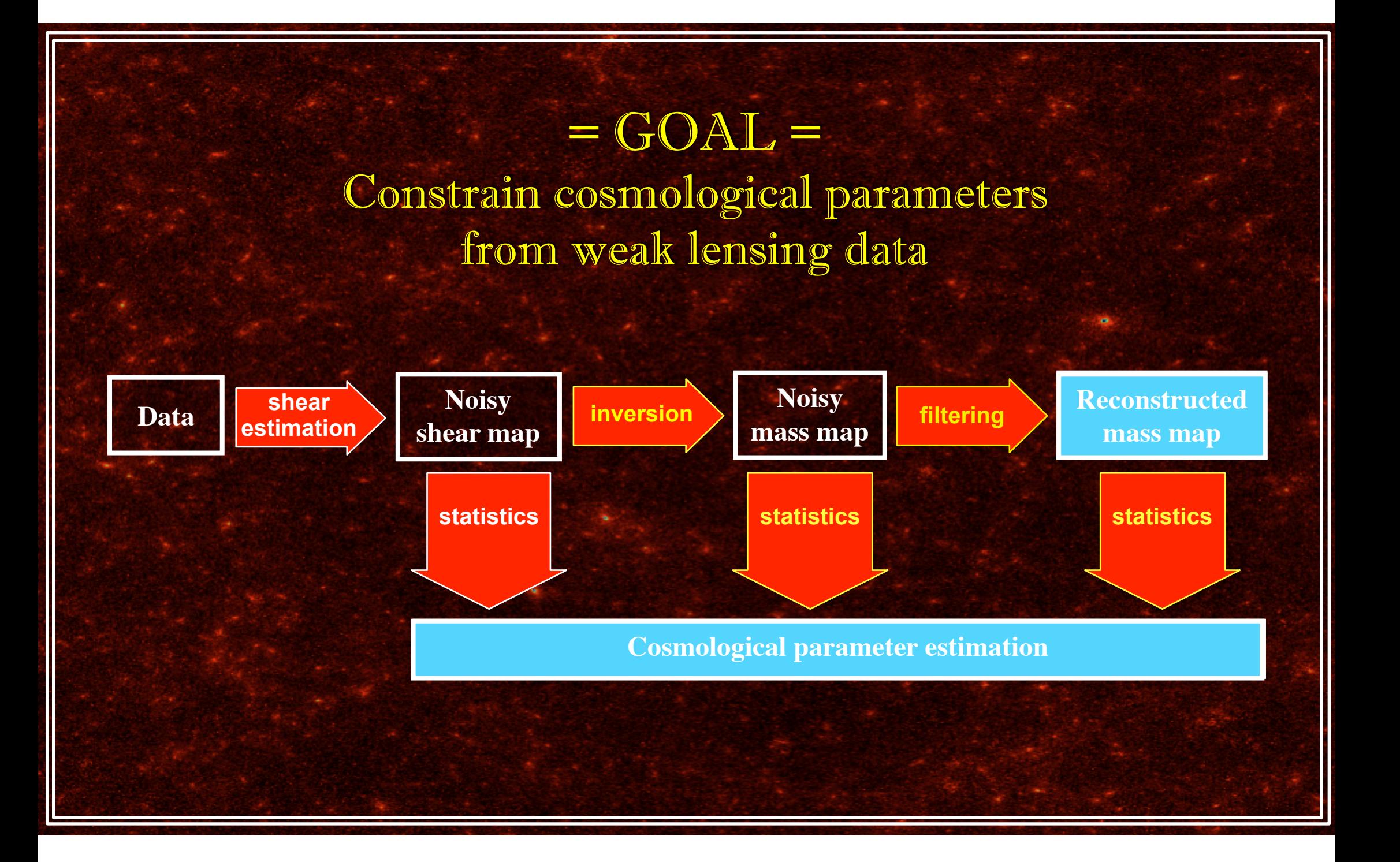

## Shear estimation

✓ Shear estimation on each galaxy of the field  $\Rightarrow$  Ellipticity must be measured :  $\begin{pmatrix} \epsilon_1 \\ \end{pmatrix} = \frac{1-\beta}{2} \begin{pmatrix} \cos 2\phi \\ \cos 2\phi \end{pmatrix}$  $\epsilon_2$  $= \frac{1-\beta}{1+\beta}$  $1+\beta$  $\int \cos 2\phi$  $\sin 2\phi$ 

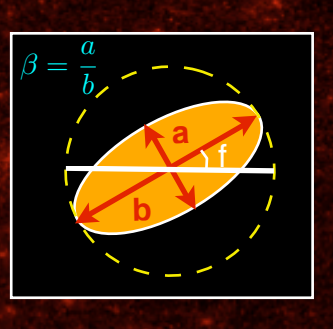

**filtering** 

**Reconstructed mass map**

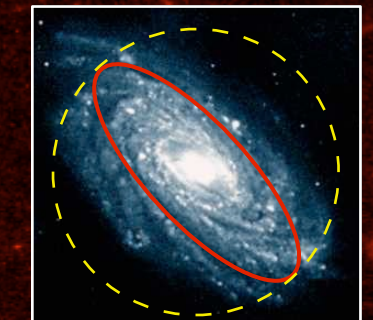

✓ Galaxies have an intrinsic ellipticipty

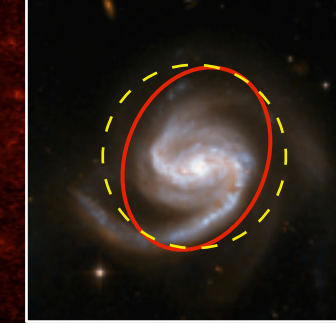

**shear estimation**

**Data o shear** Noisy shear

**map**

 $\Rightarrow$  ellipticity must be averaged over several nearby galaxies :

**statistics**

**statistics statistics statistics statistics** 

**inversion Noisy mass** 

**Cosmological parameter estimation**

⇥

 $<\epsilon_i>\approx\gamma_i$ 

 $\Rightarrow$  PSF have to be estimated and deconvolved ✓ Galaxies are convolved by an asymetric PSF

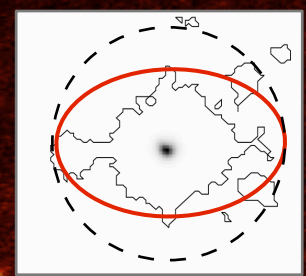

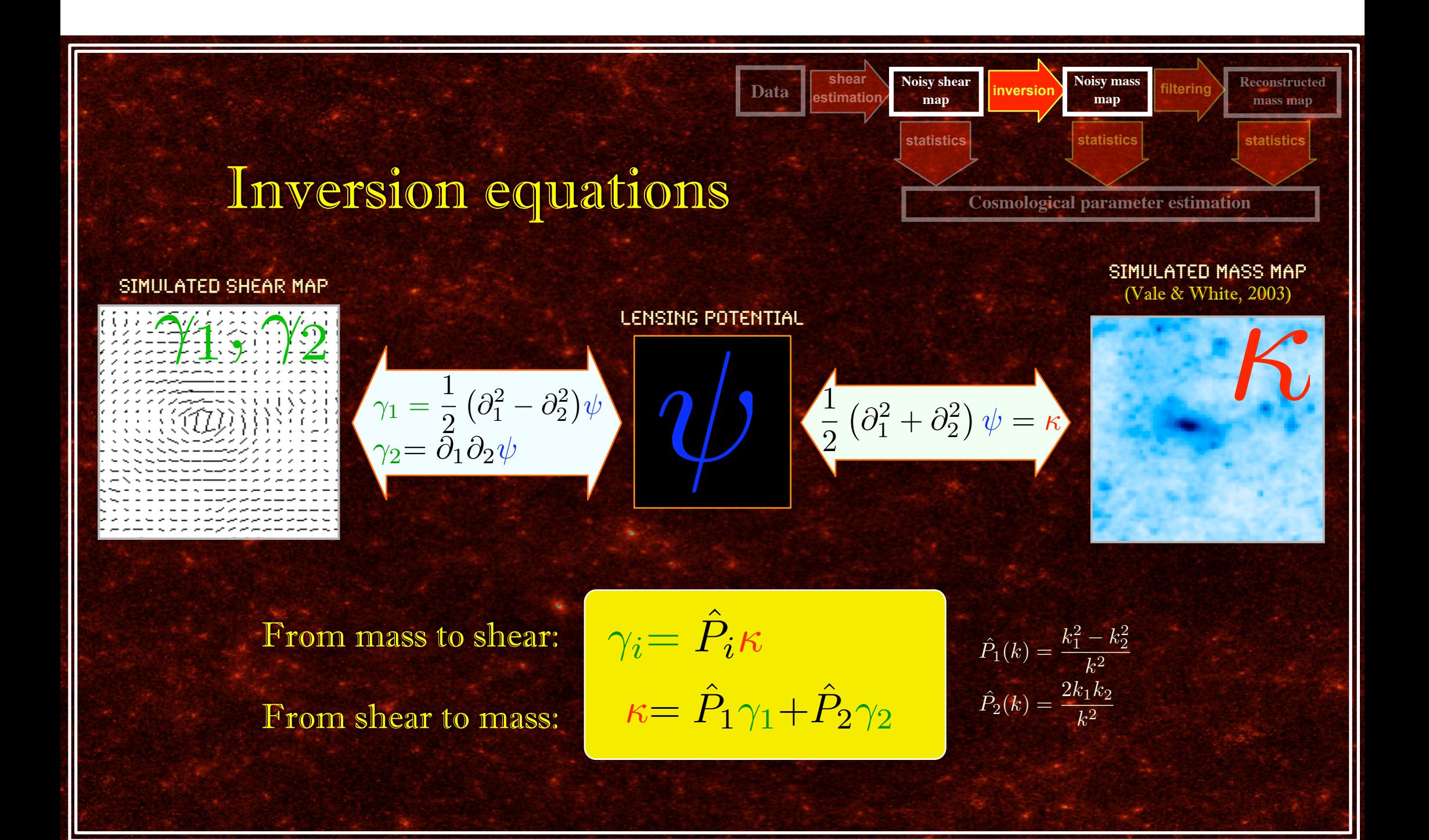

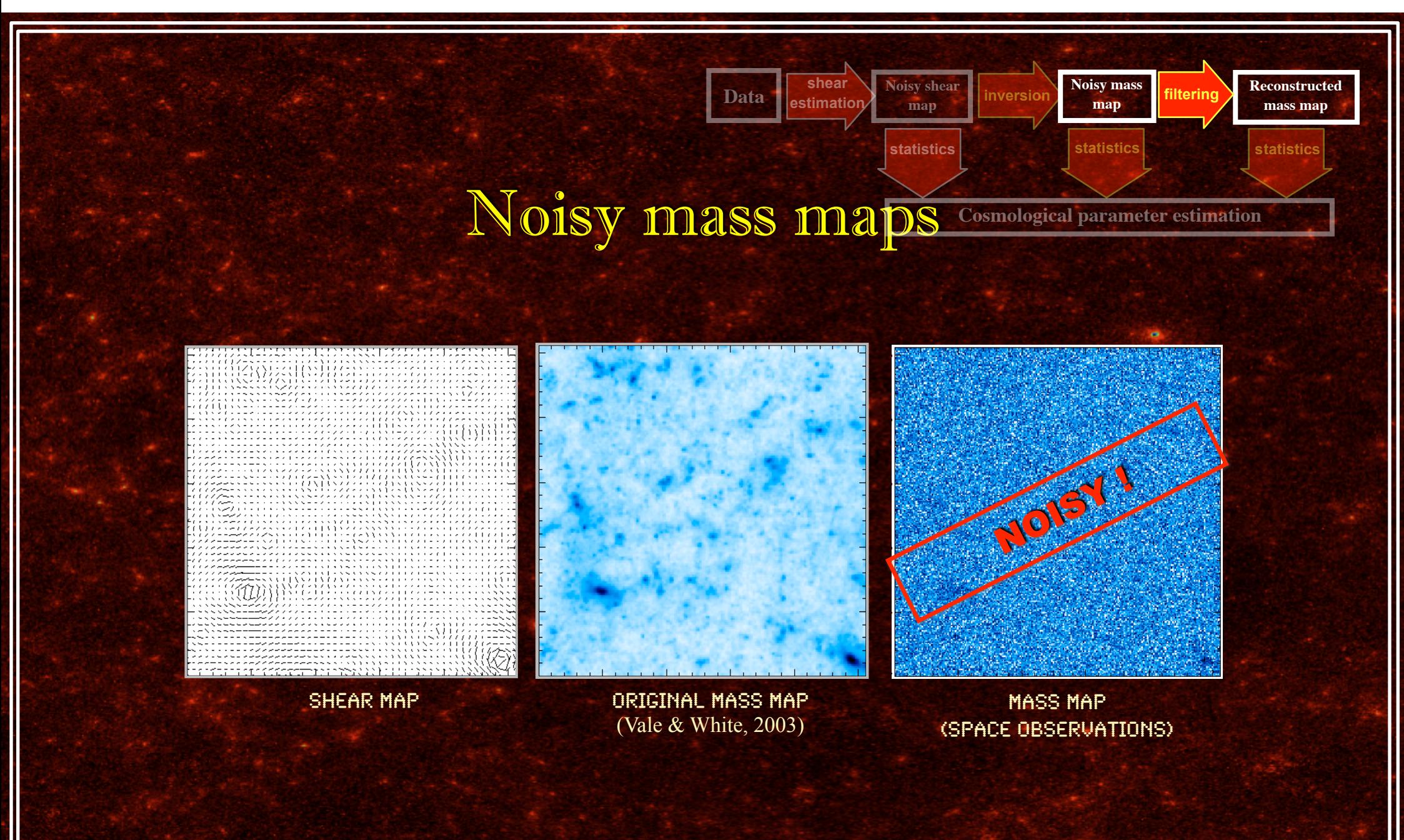

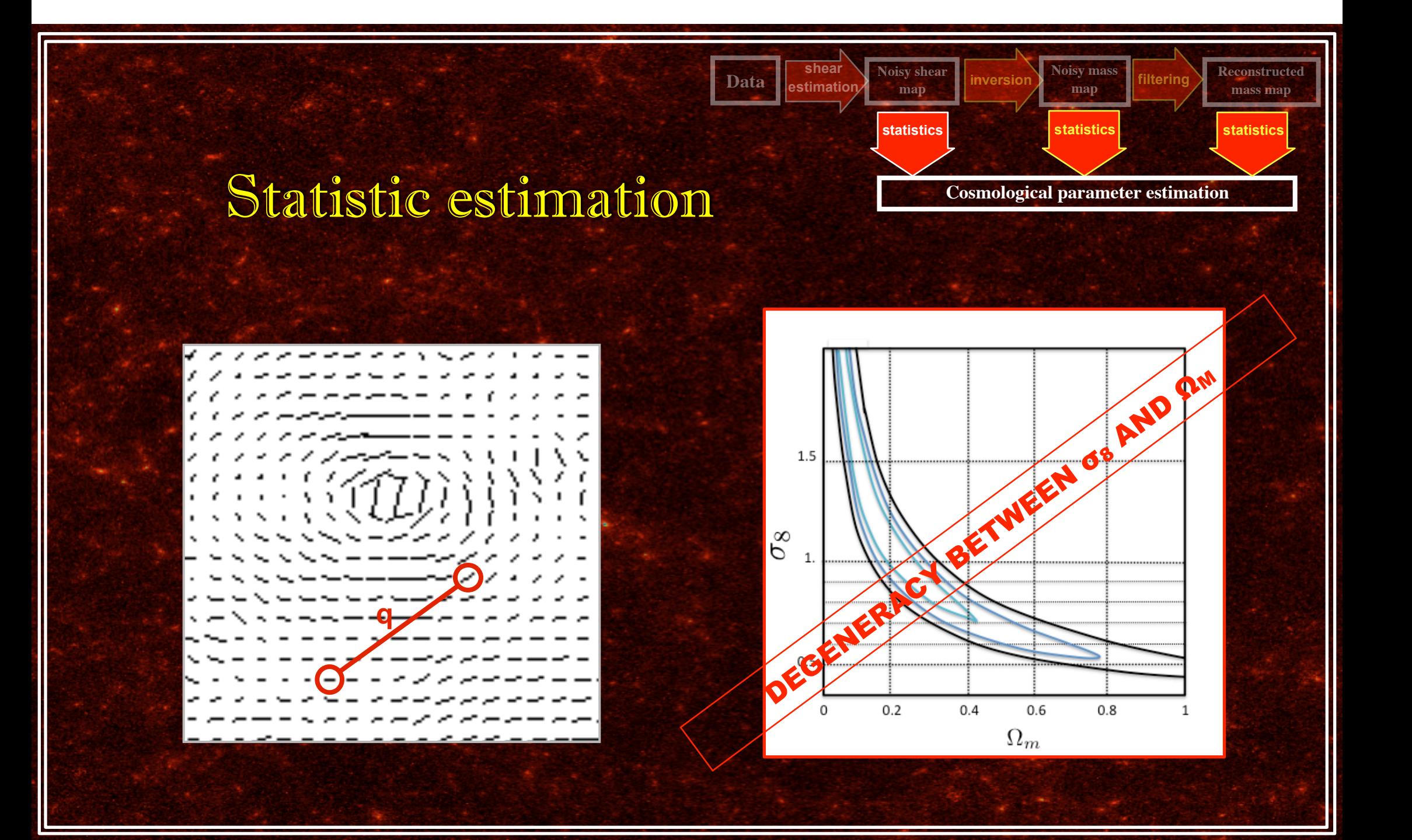

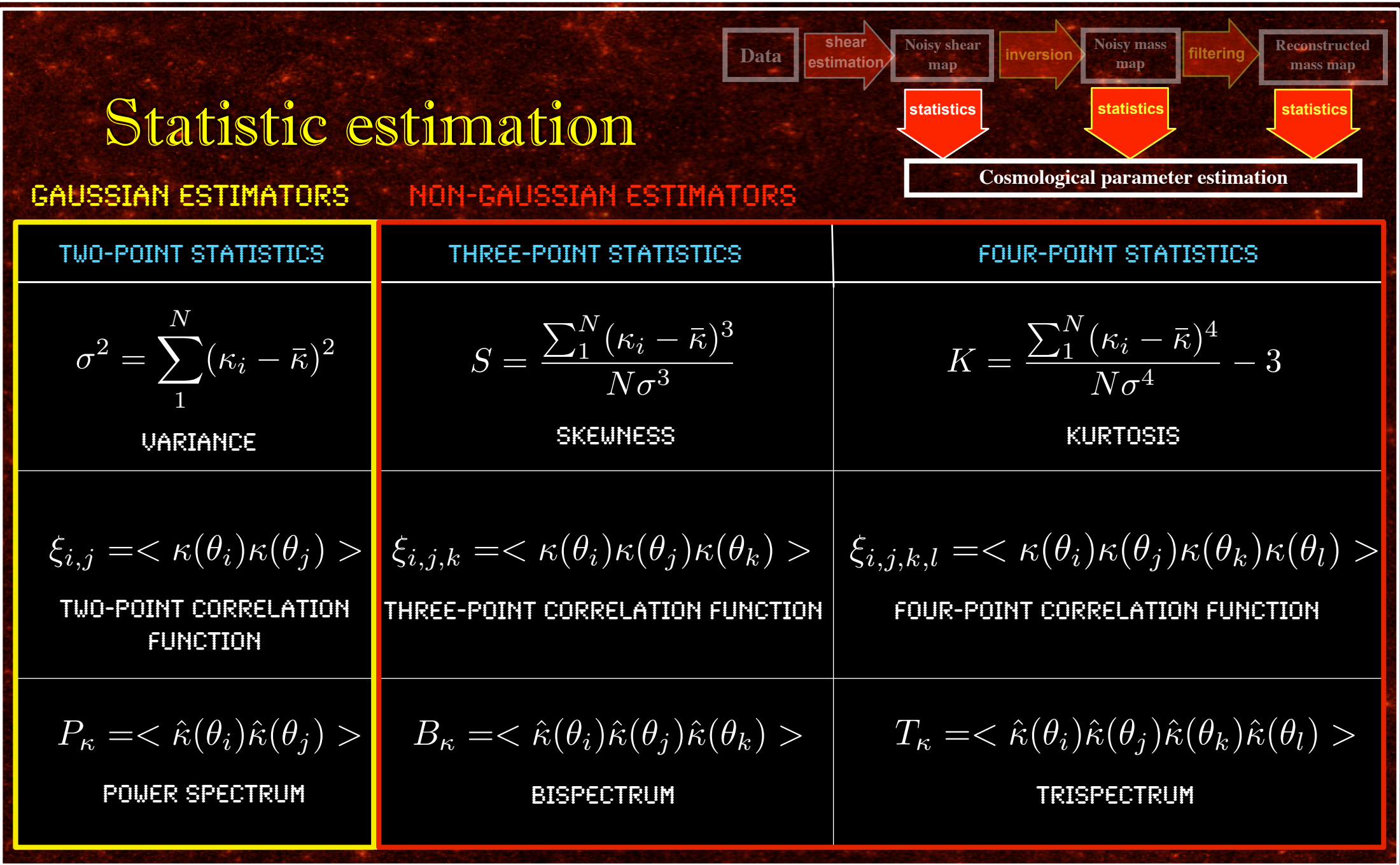

## Weak lensing missing data

![](_page_11_Picture_1.jpeg)

## **Outline**

![](_page_12_Figure_1.jpeg)

## 0- Introduction

- Introduction to weak lensing
- Weak lensing data processing

## 1- Mask interpolation using Inpainting

- Introduction to the missing data problem
- Inpainting method to fill-in the gaps (FASTLens)
- Some results

## 2 - Weak Lensing mass map filtering filtering

- Introduction to the mass map reconstruction problem
- MRLENS filtering
- Results and applications

## 3 - Cosmological model constraints with Weak Lensing

- Weak Lensing statistics
- Conclusions

## Statistical estimation with missing data

✓ Estimation of N-point correlation functions in direct space by avoiding the points falling in gaps ✓ pros: unbiased by missing data ✓ cons: time comsuming ✓ Estimation of the power spectrum in Fourier space by applying a mask correction ✓ pros: fast estimation with FFT ✓ cons: ✓ stability depending on the shape of the mask

✓ estimation of the mask correction can be long

## Weak lensing inpainting algorithm

$$
\gamma_i^{\text{obs}} = \begin{bmatrix} \min_{\kappa} \|\Phi^t \kappa\|_{l_0} \text{ subject to } \sum_i \|\gamma_i^{\text{obs}} - M(P_i * \kappa)\|_{l_2}^2 \le \varepsilon \\ \text{Physical priors} \end{bmatrix} \longrightarrow \mathbf{K}
$$

$$
\gamma_i^{obs} = M.\gamma_i
$$
  

$$
\kappa = P_1 * \gamma_1 + P_2 * \gamma_2
$$
  

$$
\Phi^t \text{ is the DCT}
$$

€

## What is sparsity?

A signal S is sparse in a basis  $\Phi$  if most of the coefficients  $\alpha$  are equal to zero or closed to zero:  $\displaystyle \min_{S} ||\phi^t S||_0^2$ 

![](_page_15_Figure_2.jpeg)

## Looking for Adapted representations

✓ Local DCT:

- Stationary textures - Locally oscillatory ✓ Wavelet transform: - Piecewise smooth - Isotropic structures ✓ Curvelet transform: - Piecewise smooth - Edge structures

![](_page_16_Figure_3.jpeg)

![](_page_16_Picture_4.jpeg)

# Inpainting based on<br>sparse representation of data

![](_page_17_Figure_1.jpeg)

![](_page_17_Figure_3.jpeg)

SINE CURVE TRUNCATED SINE CURVE

![](_page_17_Figure_5.jpeg)

TF OF A SINE CURVE THE OF A TRUNCATED SINE CURVE

## Masked masks

![](_page_18_Picture_1.jpeg)

Mask pattern of CFHTLS survey on 1° x 1° field (courtesy J. Berge)

![](_page_18_Picture_3.jpeg)

![](_page_18_Picture_4.jpeg)

Mask pattern of Subaru survey on 1° x 1° field

## Inpainting on simulated weak lensing data Pires et al 2008a submitted to MNRAS

![](_page_19_Picture_1.jpeg)

Which image is the original one ?

## Inpainting on simulated weak lensing data

![](_page_20_Picture_1.jpeg)

![](_page_21_Picture_0.jpeg)

## Power spectrum estimation

#### Pires et al 2008a

![](_page_21_Figure_3.jpeg)

mean power spectrum computed from - 100 complete mass maps (black) - 100 inpainted maps (red).

Relative power spectrum error, i.e. the normalized difference between the two upper curves of the left panel.

![](_page_21_Figure_6.jpeg)

#### Noisy power spectrum estimation Pires et al 2008a

![](_page_22_Figure_1.jpeg)

mean noisy power spectrum computed from - 100 complete mass maps (black) - 100 inpainted maps from INCOMPLETE shear maps (red)..

Relative noisy power spectrum error, i.e. the normalized difference between the two curves of the left panel.

![](_page_22_Figure_4.jpeg)

![](_page_23_Picture_0.jpeg)

## Equilateral bispectrum estimation

FASTLens, Pires et al 2008a

![](_page_23_Figure_3.jpeg)

mean bispectrum computed from - 100 complete mass maps (black) - 100 inpainted reconstructed maps (red)

- 
- 100 incomplete mass maps (green) .

Relative bispectrum error, i.e. the normalized difference between the two upper curves of the left panel.

![](_page_23_Figure_8.jpeg)

![](_page_24_Picture_0.jpeg)

✓ Make faster the estimation of statistics:  $\checkmark$  The maximum error on power spectrum estimation is 1%  $\checkmark$  The maximum error on bispectrum estimation is 3% ✓ Enables estimation of many statistics: ✓ Power spectrum, Bispectrum, Trispectrum... ✓ Dark matter statistics (cluster abundance, cluster correlations...) ✓ Enables filtering

## FASTLens

(FAst STatistics for weak Lensing) http://www-irfu.cea.fr/Ast/fastlens\_software.php

## ✓ Inpainting method:

✓ Estimation of a complete dark matter mass map from incomplete shear maps

![](_page_25_Picture_4.jpeg)

inpainting

![](_page_25_Picture_6.jpeg)

## ✓ Polar FFT code:

✓ Fast and Exact estimation of the power spectrum and the bispetrum

![](_page_25_Picture_9.jpeg)

## **Outline**

![](_page_26_Figure_1.jpeg)

## 0- Introduction

- Introduction to weak lensing
- Weak lensing data processing

## 1- Mask interpolation using Inpainting

- Introduction to the missing data problem
- Inpainting method to fill-in the gaps (FASTLens)
- Some results

## 2 - Weak Lensing mass map filtering

- Introduction to the mass map reconstruction problem
- MRLENS filtering
- Results and applications

## 3 - Cosmological model constraints with Weak Lensing

- Weak Lensing statistics
- Conclusions

## Noisy mass maps

![](_page_27_Picture_1.jpeg)

simulated Mass map (space observationS)

## Noise filtering

![](_page_28_Figure_1.jpeg)

## MRLENS : Multi-Resolution for weak LENSing

J.L. Starck, S. Pires and A. Réfrégier, A&A, 2006

![](_page_29_Picture_2.jpeg)

![](_page_29_Figure_3.jpeg)

## MRLENS : False Discovery Rate method (FDR) (Benjamini et al, 1995)

- A Threshold is applied at each wavelet plane:
- ✓ kσ-Threshold: the number of false detections is depending on the number of sample
- ✓ FDR-Threshold: the number of false detections is depending on the number of true detections. The value of the threshold is then function of the level of the noise

![](_page_30_Figure_4.jpeg)

only noise

![](_page_30_Figure_6.jpeg)

signal + noise

## MRLENS : Maximum Multiresolution Entropy

 $P(\kappa|\kappa_n) =$  $P(\kappa_n|\kappa)P(\kappa)$  $P(\kappa_n)$ Bayes' theorem:

 $Q = -\log(P(\kappa|\kappa_n)) = -\log(P(\kappa_n|\kappa)) - \log(P(\kappa)) + Cte$ 

 $Q =$ 2  $\chi^2$  –  $\alpha \overline{H}$ 

Multiscale entropy

Likelihood term

1

Penalisation term

## Comparison: Gaussian/Wiener/MRLens filter

![](_page_32_Picture_1.jpeg)

Original mass map

![](_page_32_Picture_3.jpeg)

Noisy mass map

![](_page_32_Picture_5.jpeg)

## MRLENS software

#### Multi-Resolution methods for gravitational LENSing http://www-irfu.cea.fr/Ast/mrlens\_software.php

#### **Software MRLENS : Multi-Resolution methods for gravitational LENSing**

S. Pires, J.L. Starck and A. Réfrégier

Welcome to the MRLENS web page. This page introduce the MRLENS software (Version 1.0), contains links to our papers and allow you to download a copy of the MRLENS software and its user manual.

![](_page_33_Picture_5.jpeg)

Simulated mass map from Vale and White  $(2003)$ .

![](_page_34_Figure_0.jpeg)

![](_page_35_Picture_0.jpeg)

## Outline

![](_page_36_Figure_1.jpeg)

## 0- Introduction

- Introduction to weak lensing
- Weak lensing data processing

## 1- Mask interpolation using Inpainting

- Introduction to the missing data problem
- Inpainting method to fill-in the gaps (FASTLens)
- Some results

## 2 - Weak Lensing mass map filtering

- Introduction to the mass map reconstruction problem
- MRLENS filtering
- Results and applications

## 3 - Cosmological model constraints with Weak Lensing

- Weak Lensing statistics
- Conclusions

## Statistical estimation to constrain cosmological parameters

#### ✓ Statistical estimation on shear maps: ✓ Variance, skewness, kurtosis... ✓ N-point correlation functions ✓ Power spectrum, bispectrum, trispectrum... ✓ Statistical estimation on mass maps: ✓Variance, skewness, kurtosis... ✓ N-point correlation functions ✓ Power spectrum, bispectrum, trispectrum... V Power spectrum, bispectrum, trispectrum...<br>Statistical estimation on mass maps:<br>V Variance, skewness, kurtosis...<br>V N-point correlation functions...<br>V Cluster abundance, cluster correlations...

![](_page_37_Figure_2.jpeg)

## Cosmological model simulations

![](_page_38_Figure_1.jpeg)

## Inverse problem

![](_page_39_Figure_1.jpeg)

## Candidate statistics

- 1. Skewness (third-order moment) estimated on a Direct, Fourier, Wavelet, Ridgelet and Curvelet representation
- 2. Kurtosis (fourth-order moment) estimated on a Direct, Fourier, Wavelet, Ridgelet and Curvelet representation
- 3. Higher Criticism (Donoho & Jin, 2004) estimated on a Direct, Fourier, Wavelet, Ridgelet and Curvelet representation
- 4. Bispectrum (Fourier space analog of the three-point correlation function)
- 5. Peak counting (cluster abundance)
- 6. WPC Wavelet Peak Counting (Pires et al, 2008b)

## Discrimination Power

Pires et al, 2008b, submitted to A&A

![](_page_41_Figure_2.jpeg)

## Best discrimination power : WPC

Pires et al, 2008b, submitted to A&A

![](_page_42_Figure_2.jpeg)

## Conclusions

- ✓ A method to reconstruct full Weak Lensing mass map from incomplete shear maps has been developed (FASTLens)
	- $\checkmark$  The maximum error in the estimation of the power spectrum is 1%
	- $\checkmark$  The maximum error in the estimation of the bispectrum is 3% ✓ FASTLens will be soon available including a method to estimate the equilateral bispectrum
- $\checkmark$  A method for filtering the noise of Weak Lensing dark matter mass map has been developed (MRLens)
	- ✓ Outperforms existing methods
	- ✓ Applied to real data (COSMOS field)
	- ✓ MRLens is freely available on the web (google mrlens)
- ✓ We have studied the best way to constrain the cosmological model ✓ The better statistic is the Wavelet Peak Counting

## Perspectives

- ✓ Application of the method MRLens and FASTLens to CFHTLS data
- ✓ Extension of the MRLens filter to the processing of data on the sphere (Euclid project)
- ✓ Extension of the MRLens filter to the processing of 3D Weak Lensing data.
- ✓ Developement of a new method to estimate the shear using sparsity in the GREAT08 projet (Bridle, 2008)

![](_page_45_Picture_0.jpeg)

![](_page_46_Picture_0.jpeg)

![](_page_47_Picture_0.jpeg)

## Weak Lensing observations

![](_page_48_Figure_1.jpeg)

## From shear measurements to shear map

![](_page_49_Picture_1.jpeg)

## Cosmological model

✓ Einstein metric represents a Universe static with matter:

 $ds^2=(\frac{dr^2}{1+r^2})$  $\frac{u_1}{1 - kr^2} + r^2d\theta^2 + r^2sin^2\theta d\phi^2) - cdt^2$ <br>Courbure spatiale:  $k = \sqrt{\Lambda}$  $\kappa$ ' $\mu$ ' $\kappa$ ' $\mu$ ' $\kappa$ ' $\kappa = \sqrt{\Lambda}$ 

 $ds^2 = a(t)^2(dr^2 + r^2d\theta^2 + r^2sin^2\theta d\phi^2) - cdt^2$ ✓ De sitter metric represents a Universe in expansion without matter:

✓ Friedmann-Lemaître-Robertson-Walker metric represents a Universe (with matter) isotropic and homogeneous in expansion:

$$
ds^{2} = a(t)^{2} \left(\frac{dr^{2}}{1 - Rr^{2}} + r^{2}d\theta^{2} + r^{2}sin^{2}\theta d\phi^{2}\right) - cdt^{2}
$$

Courbure spatiale:  $R = -1, 0, +1$ 

## **From ellipticities to the shear**

(Kitching et al, 2007)

$$
\left(\begin{array}{c}\epsilon_1\\\epsilon_2\end{array}\right)=\frac{1-\beta}{1+\beta}\left(\begin{array}{c} \cos[2\phi]\\ \sin[2\phi]\end{array}\right)
$$

![](_page_51_Picture_164.jpeg)

where:  $g \equiv \frac{1}{1-\kappa}$  with:  $|g| < 1$ 

(Mellier, 99; Bartelmann & Schneider, 2001)

 $P^{\gamma} = <\epsilon^{I}>$  $<\epsilon> \approx g$  where:  $g \approx \gamma$  with:  $\kappa \ll 1$  $\langle \epsilon \rangle = \frac{1}{\sqrt{2\gamma}}$  with:  $\gamma$  $P^{\gamma}$ 

## Lensing and shear equations

![](_page_52_Figure_1.jpeg)

$$
\theta_{S,I} = A_{i,j}\theta_{I,j} \qquad A_{i,j} = \delta_{i,j} - \frac{\partial \alpha_i}{\partial \theta_I}
$$

$$
A_{i,j} = \begin{pmatrix} 1 - \kappa - \gamma_1 & \gamma_2 \\ \gamma_2 & 1 - \kappa + \gamma_1 \end{pmatrix}
$$

$$
\kappa = \frac{1}{2} (\partial_1^2 + \partial_2^2) \psi
$$

$$
\gamma_1 = \frac{1}{2} (\partial_1^2 - \partial_2^2) \psi
$$

$$
\gamma_2 = \partial_1 \partial_2 \psi
$$

## Lensing and flexion equations

![](_page_53_Figure_1.jpeg)

$$
\theta_{S,I} = A_{i,j}\theta_{I,j} + \frac{1}{2}D_{i,j,k}\theta_{I,j}\theta_{I,k}
$$
\n
$$
D_{i,j,1} = \begin{pmatrix} -2\frac{\partial\gamma_1}{\partial\theta_{I,1}} - \frac{\partial\gamma_2}{\partial\theta_{I,2}} & \frac{\partial\gamma_2}{\partial\theta_{I,1}} \\ -\frac{\partial\gamma_2}{\partial\theta_{I,1}} & \frac{\partial\gamma_2}{\partial\theta_{I,2}} \end{pmatrix}
$$
\n
$$
D_{i,j,2} = \begin{pmatrix} -\frac{\partial\gamma_2}{\partial\theta_{I,1}} & \frac{\partial\gamma_2}{\partial\theta_{I,2}} \\ -\frac{\partial\gamma_2}{\partial\theta_{I,2}} & 2\frac{\partial\gamma_2}{\partial\theta_{I,2}} - \frac{\partial\gamma_2}{\partial\theta_{I,1}} \end{pmatrix}
$$
\n
$$
\mathcal{F} = (\partial_1\gamma_1 + \partial_2\gamma_2) + i(\partial_1\gamma_2 - \partial_2\gamma_1)
$$
\n
$$
\mathcal{G} = (\partial_1\gamma_1 - \partial_2\gamma_2) + i(\partial_1\gamma_2 + \partial_2\gamma_1)
$$

## Inpainting from Shear maps

![](_page_54_Figure_1.jpeg)

$$
Y = P_1 * \gamma_1^{obs} + P_2 * \gamma_2^{obs}
$$
  
\n
$$
I_{max} = 100
$$
  
\n
$$
\kappa^0 = 0
$$
  
\n
$$
R^0 = Y
$$
  
\n
$$
\lambda_{max} = max(|\alpha = \Phi^T Y|)
$$
  
\n
$$
\lambda_{min} = 0
$$

## Inpainting algorithm from shear maps

*for*  $n = 0$  *to*  $I_{max}$  *do begin*  $U = \kappa^n + MR^n(\gamma^{obs})$  *et*  $R^{n}(\gamma^{obs}) = P_1 * (\gamma_1^{obs} - P_1 * \kappa_n) + P_2 * (\gamma_2^{obs} - P_2 * \kappa_n)$ *Digital Cosine Transform (DCT) of U:*  $\alpha = \Phi^T U$ *Threshold determination:*  $\lambda_n$ *Hard-thresholding of*  $\alpha$  *with*  $\alpha_n : \tilde{\alpha} = S_{\lambda_n} \alpha$  $\kappa^{n+1} = \overline{\Phi} \tilde{\alpha}$  $n = n + 1$  if  $n < I_{max}(2)$ 

## Power spectrum estimation

Pires et al 2008a

![](_page_56_Figure_2.jpeg)

mean power spectrum computed from - 100 complete mass maps (black) - 100 inpainted maps (red).

Relative power spectrum error, i.e. the normalized difference between the two upper curves of the left panel.

![](_page_56_Figure_5.jpeg)

![](_page_57_Picture_0.jpeg)

## Equilateral bispectrum estimation

FASTLens, Pires et al 2008a

![](_page_57_Figure_3.jpeg)

mean bispectrum computed from - 100 complete mass maps (black),

- 100 inpainted reconstructed maps (red)
- 100 incomplete mass maps (green) .

Relative bispectrum error, i.e. the normalized difference between the two upper curves of the left panel.

![](_page_57_Figure_8.jpeg)

## Power spectrum estimation

![](_page_58_Figure_1.jpeg)

![](_page_58_Figure_2.jpeg)

#### NOISE MSE ✓ Close to a quadratic function on small coefficients ✓ Close to l1-norme on large coefficients MRLens : Multiscale Entropy definition  $h(w_j(x,y)) = \frac{1}{-}$  $\sigma_{n_j}$  $\int$ 0 *u.erfc*(  $|w_j(x,y)| - u$  $\overline{\sqrt{2}\sigma_j}$ )*du*  $h_n(w_j(x,y)) = \bar{M}_j(x,y)h(w_j(x,y))$  *FDR* =  $V_{ia}$  $D_{a}$  $E(FDR) \leq \alpha$ *Q* = 1 2  $\chi^2 - \alpha h_n$

 $\tilde{\kappa}^i = \tilde{\kappa}^{i-1} + \mathcal{W}^{-1}(\bar{M}(\tilde{w} - \mathcal{W}\tilde{\kappa}^{i-1}))$ ITERATIVE ALGORITHM

## Penalisation term different from an Entropy: Wavelet regularisation

 $C(\kappa) = \beta$  $\sum \sum (\phi(\kappa(x,y) - \kappa(x,y+1))^2 + \phi(\kappa(x,y) - \kappa(x+1,y))^2)^{\frac{1}{2}}$ *x y* 2 Penalisation term on the dependency of a pixel with their neighbor pixels  $\phi(x) = x^2$ : Quadratic function

 $\phi(x) = |x|$ : Total variation

Multiscale penalisation term on the dependency of a pixel with their neighbor pixels

 $C_w(\kappa) = \beta$  $\blacktriangledown$ *j,k,l*  $\left(\phi(||(\mathcal{W}_\kappa)_{j,k,l}||_p\right)$ 

## MRLENS : Multi-Resolution for weak LENSing

J.L. Starck, S. Pires and A. Réfrégier, A&A, 2006

![](_page_61_Figure_2.jpeg)

# Comparison between Gaussian, Wiener and MRLens filter Original map Gaussian filter Wiener filter MRLENS filter

## Comparison: MEM / MRLens filter

![](_page_63_Figure_1.jpeg)

![](_page_63_Picture_2.jpeg)

![](_page_63_Picture_4.jpeg)

SIMULATED MASS MAP MATED MASS MAP MASS MAP FILTERED (space observations)

![](_page_63_Picture_6.jpeg)

by MRLENS

![](_page_63_Picture_8.jpeg)

Mass map filtered by MEM (Maximum Entropy Method)

## Filtering Residual

![](_page_64_Figure_1.jpeg)

# Sigher Criticism

$$
HC = \max_{i} \frac{\sqrt{n}(\frac{i}{n} - p(i))}{\sqrt{p(i)(1 - p(i))}}
$$

*Higher Criticism is a measure of non-gaussianity. Values of 2 or greater indicate non-gaussianity.* 

![](_page_65_Figure_3.jpeg)

*histogram of a map Sorted pvalues*

![](_page_65_Figure_5.jpeg)

## Simulations numériques

- ✓ 3D N-body simulation by solving the hydrodynamic equations on a AMR grid (Ramses code)
- ✓ Dark matter mass maps simulation by projeting the density along the line of sight (using the Born approximation):

$$
\kappa_e \approx \frac{3H_0^2mL}{2c^2} \sum_i \frac{\chi_i(\chi_0 - \chi_i)}{\chi_0 a(\chi_i)} \left(\frac{n_pR^2}{N_t s^2} - \Delta r_{f_i}\right)
$$